## **Child Health and Safety**

## **Task: Entering Accidents into ChildPlus**

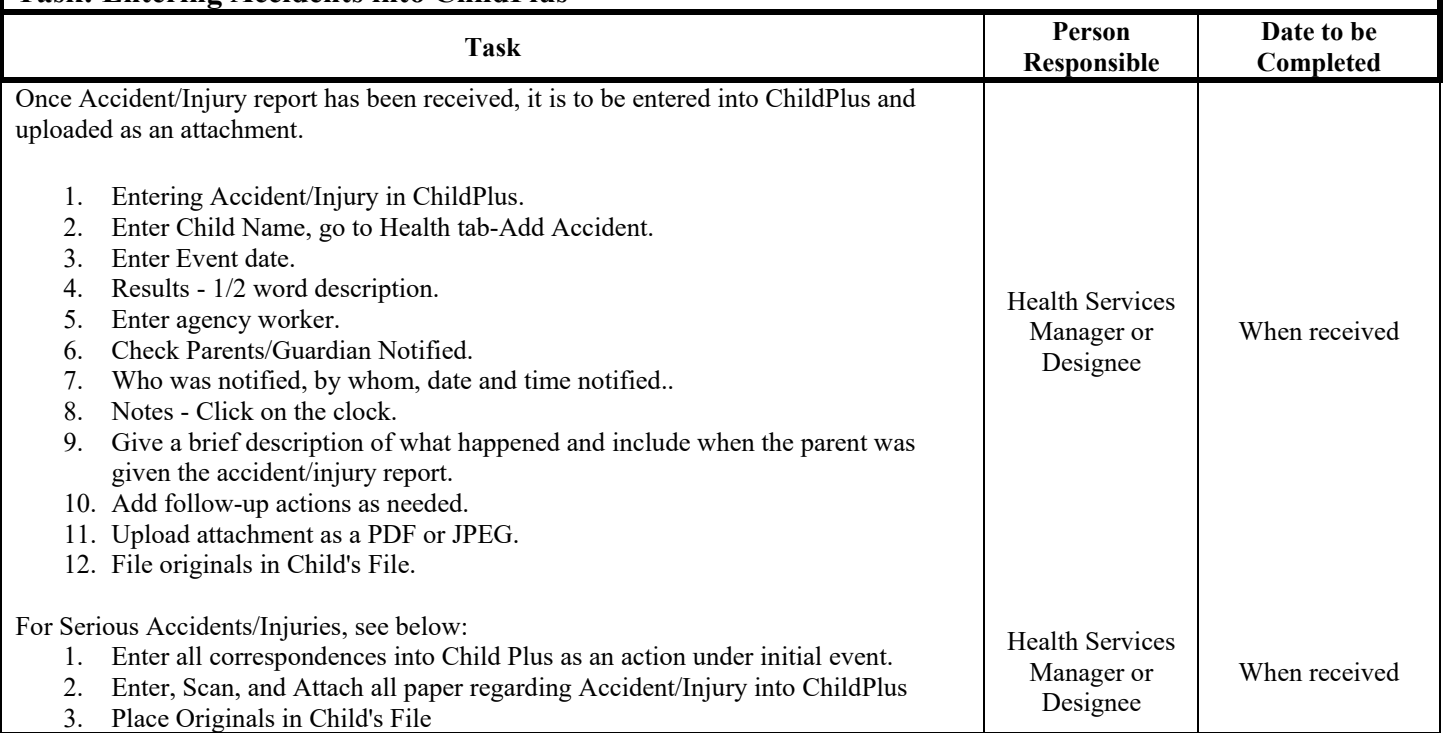